## **TUGAS AKHIR**

## ANALISIS KEANDALAN SISTEM DISTRIBUSI 20 KV DI PLN **RAYON SIDAREJA**

Diajukan Guna Memenuhi Persyaratan Untuk Mencapai Derajat Strata-1 Program Studi Teknik Elektro Fakultas Teknik Universitas Muhammadiyah Yogyakarta

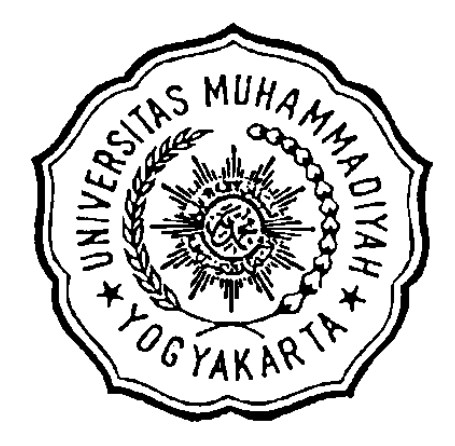

**Disusun Oleh: Ali Yusuf** 20130120128

## PROGRAM STUDI TEKNIK ELEKTRO FAKULTAS TEKNIK UNIVERSITAS MUHAMMADIYAH YOGYAKARTA **YOGYAKARTA**

2017